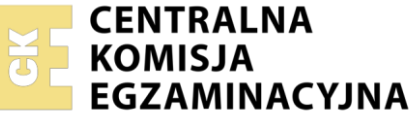

Nazwa kwalifikacji: **Wykonywanie i realizacja projektów multimedialnych** Oznaczenie kwalifikacji: **A.25**  Wersja arkusza: **SG**

> **A.25-SG-23.01**  Czas trwania egzaminu: **60 minut**

# **EGZAMIN POTWIERDZAJĄCY KWALIFIKACJE W ZAWODZIE Rok 2023 CZĘŚĆ PISEMNA**

**PODSTAWA PROGRAMOWA 2012**

## **Instrukcja dla zdającego**

- 1. Sprawdź, czy arkusz egzaminacyjny zawiera 10 stron. Ewentualny brak stron lub inne usterki zgłoś przewodniczącemu zespołu nadzorującego.
- 2. Do arkusza dołączona jest KARTA ODPOWIEDZI, na której w oznaczonych miejscach:
	- wpisz oznaczenie kwalifikacji,
	- zamaluj kratkę z oznaczeniem wersji arkusza,
	- wpisz swój numer PESEL\*,
	- wpisz swoją datę urodzenia,
	- przyklej naklejkę ze swoim numerem PESEL.
- 3. Arkusz egzaminacyjny zawiera test składający się z 40 zadań.
- 4. Za każde poprawnie rozwiązane zadanie możesz uzyskać 1 punkt.
- 5. Aby zdać część pisemną egzaminu musisz uzyskać co najmniej 20 punktów.
- 6. Czytaj uważnie wszystkie zadania.
- 7. Rozwiązania zaznaczaj na KARCIE ODPOWIEDZI długopisem lub piórem z czarnym tuszem/ atramentem.
- 8. Do każdego zadania podane są cztery możliwe odpowiedzi: A, B, C, D. Odpowiada im następujący układ kratek w KARCIE ODPOWIEDZI:

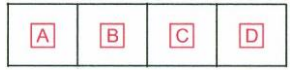

- 9. Tylko jedna odpowiedź jest poprawna.
- 10. Wybierz właściwą odpowiedź i zamaluj kratkę z odpowiadającą jej literą np., gdy wybrałeś odpowiedź "A":

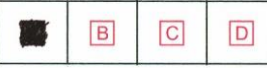

11. Staraj się wyraźnie zaznaczać odpowiedzi. Jeżeli się pomylisz i błędnie zaznaczysz odpowiedź, otocz ją kółkiem i zaznacz odpowiedź, którą uważasz za poprawną, np.

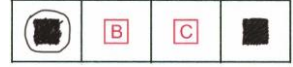

12. Po rozwiązaniu testu sprawdź, czy zaznaczyłeś wszystkie odpowiedzi na KARCIE ODPOWIEDZI i wprowadziłeś wszystkie dane, o których mowa w punkcie 2 tej instrukcji.

#### **Pamiętaj, że oddajesz przewodniczącemu zespołu nadzorującego tylko KARTĘ ODPOWIEDZI.**

*Powodzenia!* 

*\* w przypadku braku numeru PESEL – seria i numer paszportu lub innego dokumentu potwierdzającego tożsamość*

## **Zadanie 1.**

Który z formatów plików graficznych wykorzystuje bezstratny algorytm kompresji LZW?

- A. PNG
- B. BMP
- C. TIFF
- D. JPEG

## **Zadanie 2.**

Obraz o walorach odwróconych i barwach dopełniających w stosunku do oryginału to

- A. slajd.
- B. negatyw.
- C. diapozytyw.
- D. odbitka fotograficzna.

# **Zadanie 3.**

Wskaż nazwę pliku, w którym została zapisana ścieżka dźwiękowa przeznaczona do prezentacji multimedialnej.

- A. \*.ai
- B. \*.svg
- C. \*.pdf
- D. \*.wav

# **Zadanie 4.**

W celu uzyskania cyfrowej kopii fotografii czarno-białej należy przeprowadzić proces

- A. kopiowania stykowego.
- B. kopiowania optycznego.
- C. skanowania oryginału refleksyjnego.
- D. skanowania oryginału transparentnego.

## **Zadanie 5.**

Oblicz rozdzielczość, z którą należy zeskanować oryginał płaski formatu 20×20 cm, przeznaczony do wydruku z rozdzielczością 300 dpi w formacie 40×40 cm.

- A. 300 ppi
- B. 600 ppi
- C. 1200 ppi
- D. 2400 ppi

## **Zadanie 6.**

Które parametry rejestracji obrazu należy zastosować w celu uzyskania na zdjęciu wykonywanym przy oświetleniu żarowym prawidłowej reprodukcji barw oraz efektu rozmytego tła za modelem?

- A. Liczba przesłony 2, balans bieli na 3200 K
- B. Liczba przesłony 2, balans bieli na 5500 K
- C. Liczba przesłony 16, balans bieli na 3200 K
- D. Liczba przesłony 16, balans bieli na 5500 K

### **Zadanie 7.**

W którym formacie powinno się zapisać zdjęcia, aby zachować warstwy i maski przypisane do danego obrazu?

- A. JPEG
- B. BMP
- C. PSD
- D. EPS

### **Zadanie 8.**

Która cecha obrazu cyfrowego **nie zależy** od zmian wprowadzanych podczas jego korekcji barwnej?

- A. Tryb koloru.
- B. Tonacja obrazu.
- C. Odwzorowanie barw.
- D. Rozkład jasności na obrazie.

#### **Zadanie 9.**

Analiza histogramu dostarcza informacji o

- A. rozdzielczości obrazu.
- B. wymiarach liniowych obrazu.
- C. liczbie pikseli tworzących obraz.
- D. rozkładzie jasności pikseli w obrazie.

### **Zadanie 10.**

Filmowanie w zbliżeniu oznacza ujęcie

- A. całej postaci.
- B. popiersia osoby.
- C. osoby od szyi w górę.
- D. osoby od pasa w górę.

### **Zadanie 11.**

Którego obiektywu należy użyć, aby dokonać korekty perspektywy wysokiego budynku podczas rejestracji obrazu.

- A. Makro.
- B. Tilt-shift.
- C. Z filtrem IR.
- D. Z konwerterem IR.

## **Zadanie 12.**

Który filtr fotograficzny należy zastosować, aby na zarejestrowanym zdjęciu uzyskać efekt oświetlenia typu soft?

- A. Filtr UV.
- B. Filtr szary.
- C. Filtr zmiękczający.
- D. Filtr polaryzacyjny.

## **Zadanie 13.**

Obiektyw, wizjer, lampa błyskowa, migawka, układ zasilania to elementy budowy

- A. kamery internetowej.
- B. cyfrowej kamery wideo.
- C. cyfrowego aparatu fotograficznego.
- D. analogowego odtwarzacza fonograficznego.

### **Zadanie 14.**

W którym trybie pracy aparatu fotograficznego można dokonać rejestracji obrazu z preselekcją czasu naświetlania?

- A. P
- B. Tv
- C. Av
- D. Auto

## **Zadanie 15.**

Ilustracja przedstawia obraz

- A. 3D.
- B. rastrowy.
- C. kreskowy.
- D. wektorowy.

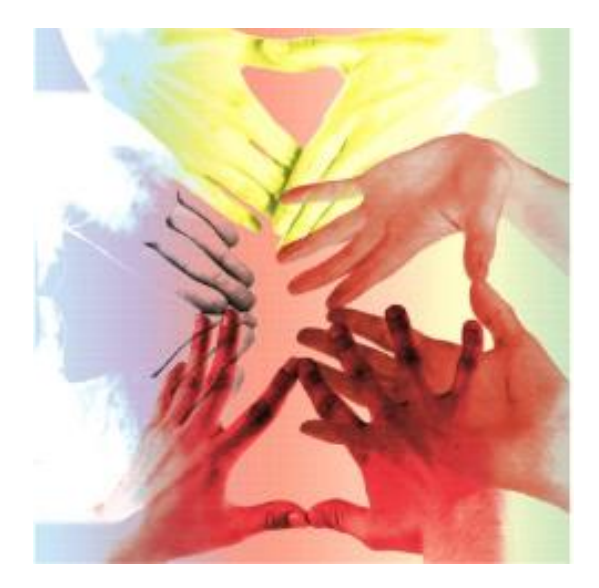

### **Zadanie 16.**

Która grupa programów umożliwia przeprowadzenie wektoryzacji mapy bitowej?

- A. Paint, Inkscape, Audacity
- B. Inkscape, CorelDRAW, Adobe Illustrator
- C. GIMP, Adobe Photoshop, Adobe InDesign
- D. Adobe Flash, Adobe Illustrator, Adobe Lightroom

## **Zadanie 17.**

Głębia kolorów obrazu cyfrowego określa

- A. tryb koloru, w którym obraz został zapisany.
- B. rozdzielczość obrazu wyrażoną liczbą pikseli przypadających na cal.
- C. liczbę bitów pamięci przypisanych do każdego piksela obrazu w celu zapisania informacji o jego barwie.
- D. liczbę pikseli, którą należy dodać do obrazu w celu zmniejszenia kontrastu barw pomiędzy obiektem a tłem.

### **Zadanie 18.**

Które polecenie programu graficznego zabezpiecza prawidłowe wyświetlenie tekstu na wszystkich komputerach, bez względu na rodzaj zainstalowanych fontów oraz bez utraty jakości przy skalowaniu?

- A. Rasteryzuj.
- B. Przekształć w krzywe.
- C. Przekształć kontur w obiekt.
- D. Konwertuj na obiekt inteligentny.

### **Zadanie 19.**

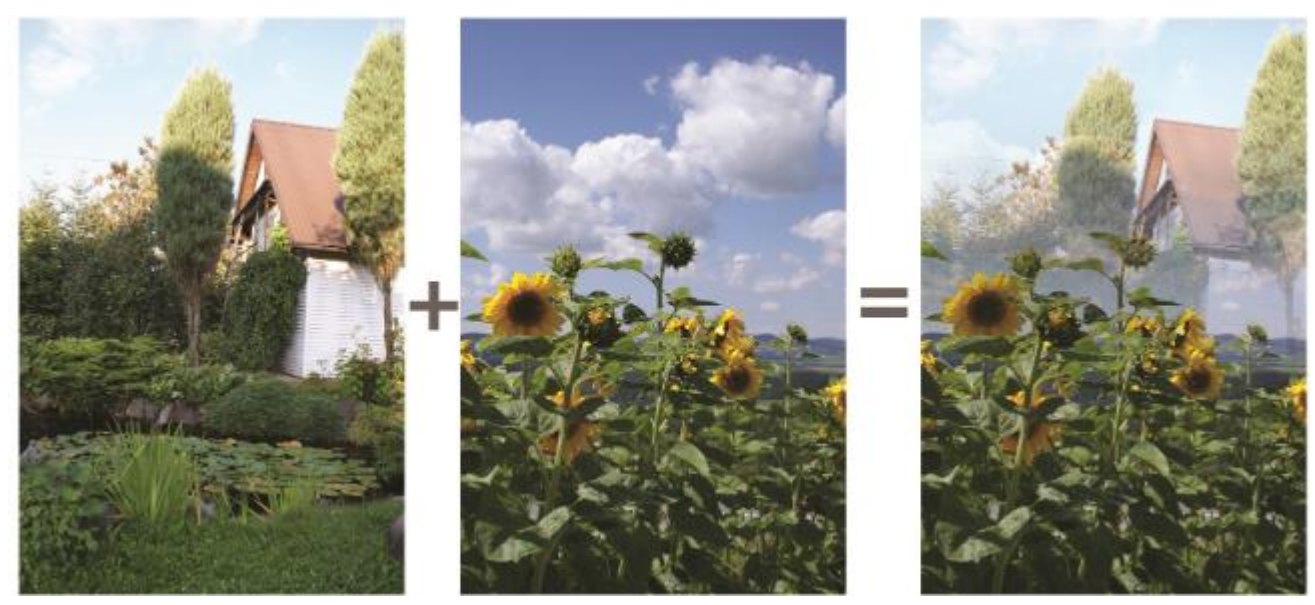

Połączenie dwóch obrazów cyfrowych w sposób przedstawiony na rysunku uzyskano, wykorzystując

- A. maskę warstwy oraz mieszanie kanałów.
- B. maskę warstwy oraz gradient liniowy.
- C. szybką maskę oraz mapę gradientu.
- D. szybką maskę oraz kroplomierz.

## **Zadanie 20.**

Który panel **nie występuje** w programie do obróbki grafiki rastrowej?

- A. Próbki.
- B. Ścieżki.
- C. Mikser.
- D. Kanały.

# **Zadanie 21.**

W celu uzyskania efektu wrażenia ruchu obiektu na zdjęciu należy zastosować filtry z grupy

- A. Szum.
- B. Stylizacja.
- C. Rozmycie.
- D. Wyostrzanie.

# **Zadanie 22.**

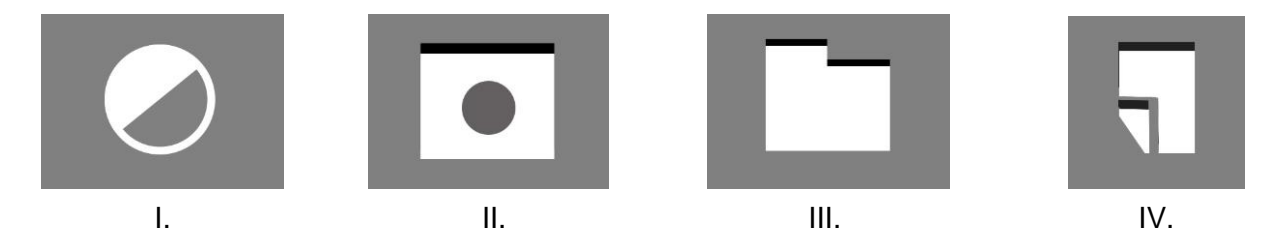

Która ikona umożliwia tworzenie warstw dopasowania w programie Adobe Photoshop?

- A. I.
- B. II.
- C. III.
- D. IV.

# **Zadanie 23.**

Technika przekształcenia obrazu animowanego, polegająca na generowaniu klatek pośrednich z efektem płynnej zmiany jednego obiektu w inny, to

- A. morfing.
- B. rendering.
- C. konwersja.
- D. rastrowanie.

## **Zadanie 24.**

W którym trybie koloru należy zapisać fotografię cyfrową, która ma zostać wykorzystana w publikacji przygotowywanej przez drukarnię offsetową?

- A. Lab
- B. HSL
- C. RGB
- D. CMYK

## **Zadanie 25.**

Którą barwę otrzymuje się w addytywnej syntezie po dodaniu świateł czerwonego i zielonego?

- A. Białą.
- B. Żółtą.
- C. Purpurową.
- D. Niebieskozieloną.

## **Zadanie 26.**

W której rozdzielczości i w trybie koloru należy przygotować obraz cyfrowy przeznaczony do zamieszczania w prezentacji multimedialnej publikowanej w internecie?

- A. 72 ppi, RGB
- B. 300 ppi, RGB
- C. 72 ppi, CMYK
- D. 300 ppi, CMYK

## **Zadanie 27.**

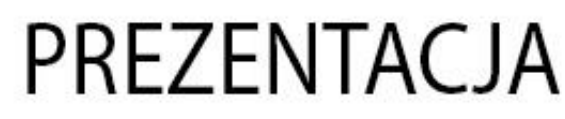

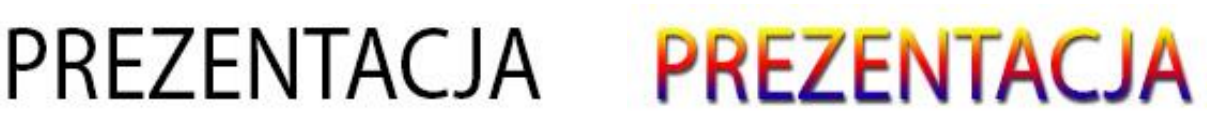

*Przed modyfikacją Po modyfikacji*

Który efekt modyfikacji tekstu wykorzystano w prezentowanym przykładzie?

- A. Cień wewnętrzny i nałożenie wzorku.
- B. Cień zewnętrzny i kontur.
- C. Nałożenie koloru i kontur.
- D. Nałożenie gradientu i cienia.

### **Zadanie 28.**

Który format zapisu prezentacji w programie PowerPoint należy wybrać, aby plik z prezentacją po otwarciu wyświetlał się od razu w trybie pełnoekranowego pokazu slajdów?

- A. PPS lub PPSX
- B. PPT lub PPTX
- C. PPA lub PPAM
- D. POT lub POTM

## **Zadanie 29.**

Który opis dotyczy obrazów zaprojektowanych w programach do obróbki grafiki rastrowej?

- A. Składają się z określonej liczby pikseli.
- B. Można je powiększać bez utraty jakości.
- C. Można je wielokrotnie przekształcać bez utraty jakości.
- D. Są matematycznie opisane za pomocą figur geometrycznych.

## **Zadanie 30.**

Które oprogramowanie pozwala na tworzenie jednego slajdu w drugim techniką zoomowania z wykorzystaniem tzw. mapy myśli?

- A. Paint 3D
- B. Corel Draw
- C. Prezi Desktop
- D. LibreOffice Impress

## **Zadanie 31.**

Które parametry są najbardziej istotne podczas przygotowywania obrazu cyfrowego do publikacji internetowej?

- A. Jakość obrazu, głębia bitowa oraz ilość warstw.
- B. Rozdzielczość, tryb koloru oraz rozmiar obrazu.
- C. Kolorystyka oraz rodzaje zastosowanych masek.
- D. Format zapisu oraz zastosowane filtry fotograficzne.

### **Zadanie 32.**

Zgodnie z zasadą tworzenia animacji poklatkowej w programie Adobe Photoshop do każdej kluczowej klatki animacji należy przypisać co najmniej jedną

- A. warstwę.
- B. grupę warstw.
- C. ścieżkę roboczą.
- D. maskę przycinającą.

### **Zadanie 33.**

Wskaż elementy wspólne dla animacji wykonanej w programie Adobe Photoshop oraz prezentacji zaprojektowanej w aplikacji PowerPoint.

- A. Zastosowanie osi czasu oraz narzędzia WordArt.
- B. Edytowanie plików RAW oraz eksport do formatu GIF.
- C. Ustalenie czasu wyświetlania poszczególnych elementów projektu.
- D. Zastosowanie warstw dopasowania oraz galerii filtrów artystycznych.

### **Zadanie 34.**

Które warunki należy spełnić, aby w projekcie multimedialnym wykorzystać materiały graficzne opatrzone widocznym na ilustracji symbolem licencji *Creative Commons*?

- A. Uznanie autorstwa, bez utworów zależnych.
- B. Uznanie autorstwa, użycie niekomercyjne.
- C. Uznanie autorstwa, na tych samych warunkach.
- D. Uznanie autorstwa, użycie niekomercyjne, bez utworów zależnych.

### **Zadanie 35.**

Intro strony www to jej element w postaci

- A. informacji tekstowej widocznej w oknie głównym serwisu.
- B. animacji wprowadzającej do serwisu internetowego.
- C. rozbudowanego menu strony internetowej.
- D. formularza internetowego.

### **Zadanie 36.**

Ciasteczka (ang. cookie) stosowane w serwisach internetowych to

- A. zbiór utworów powszechnie dostępnych na stronach internetowych przez ich użytkowników.
- B. zbiór informacji wysyłanych automatycznie na adres e-mail użytkownika strony internetowej.
- C. niewielkie pliki tekstowe zapisywane na dysku użytkownika podczas korzystania ze stron internetowych.
- D. niewidoczne pliki graficzne zapisywane na dysku użytkownika podczas korzystania ze stron internetowych.

### **Zadanie 37.**

Jak nazywa się specjalny adres, który posiada każda opublikowana strona i zasób internetowy?

- A. IP
- B. FTP
- C. URL
- D. IMAP

### **Zadanie 38.**

Które kryteria należy uwzględnić przy tworzeniu layoutu strony internetowej?

- A. Prosty i czytelny układ strony.
- B. Niestandardowe formaty czcionek.
- C. Ilustracje o wysokiej rozdzielczości.
- D. Dużą ilość elementów animowanych.

#### **Zadanie 39.**

Działania, których celem jest umieszczenie strony internetowej jak najwyżej w wynikach wyszukiwania, to

- A. debugowanie.
- B. formatowanie.
- C. pozycjonowanie.
- D. kodowanie znaków.

#### Strona 9 z 10

Więcej arkuszy znajdziesz na stronie: arkusze.pl

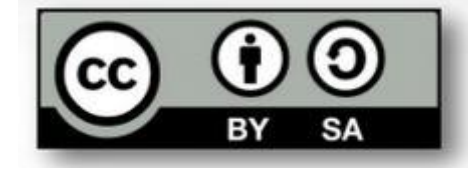

## **Zadanie 40.**

Kompresja pliku graficznego ma na celu

- A. zwiększenie objętości pliku.
- B. zmniejszenie objętości pliku.
- C. zwiększenie rozdzielczości pliku.
- D. zmniejszenie kontrastu barwnego pliku.